アロハの色々な接続方法

## 1.アロハをタブレット PC、ノート PC(無線/LAN)等で使う方法

下記機器の接続で、アロハのデータを各パソコンが取得する事を確認しました。 (Windows Vista/7/8.1/10 及び Macintosh Yosemite にて動作する事を確認) ※環境、パソコン、OS の違いなどから相性があり、接続できないことがあります

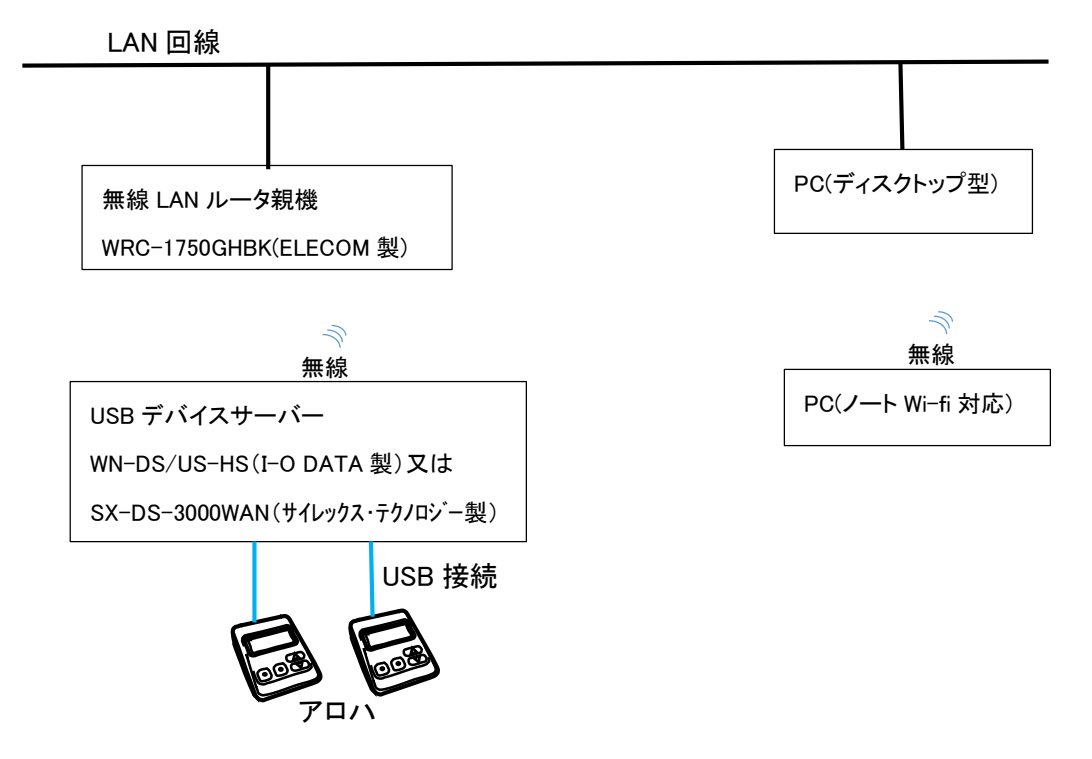

## 2.1回線に2台接続(3台以上も接続可能)

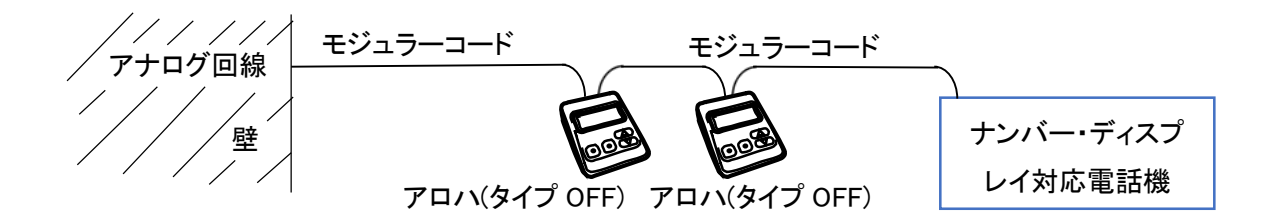